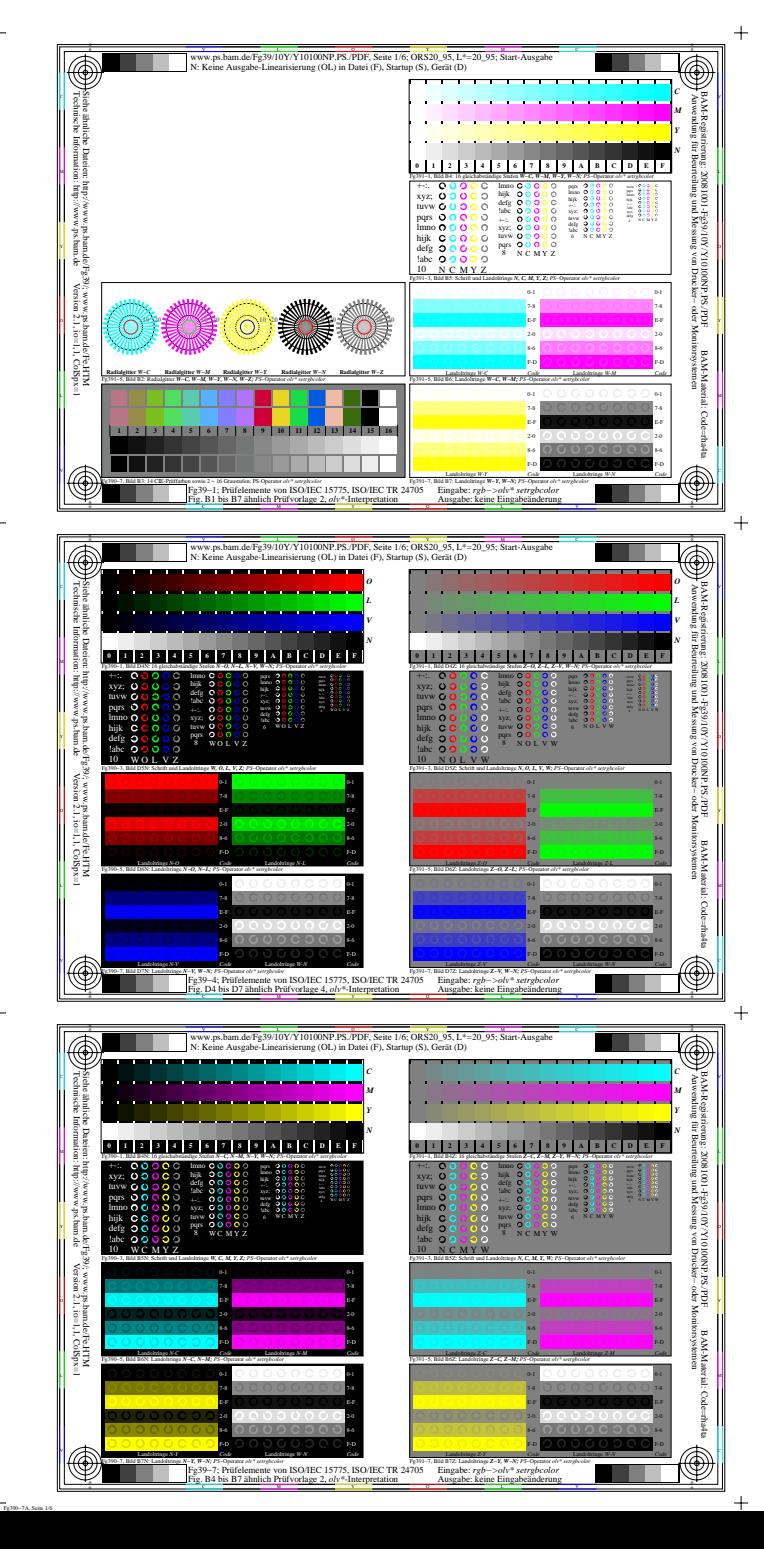

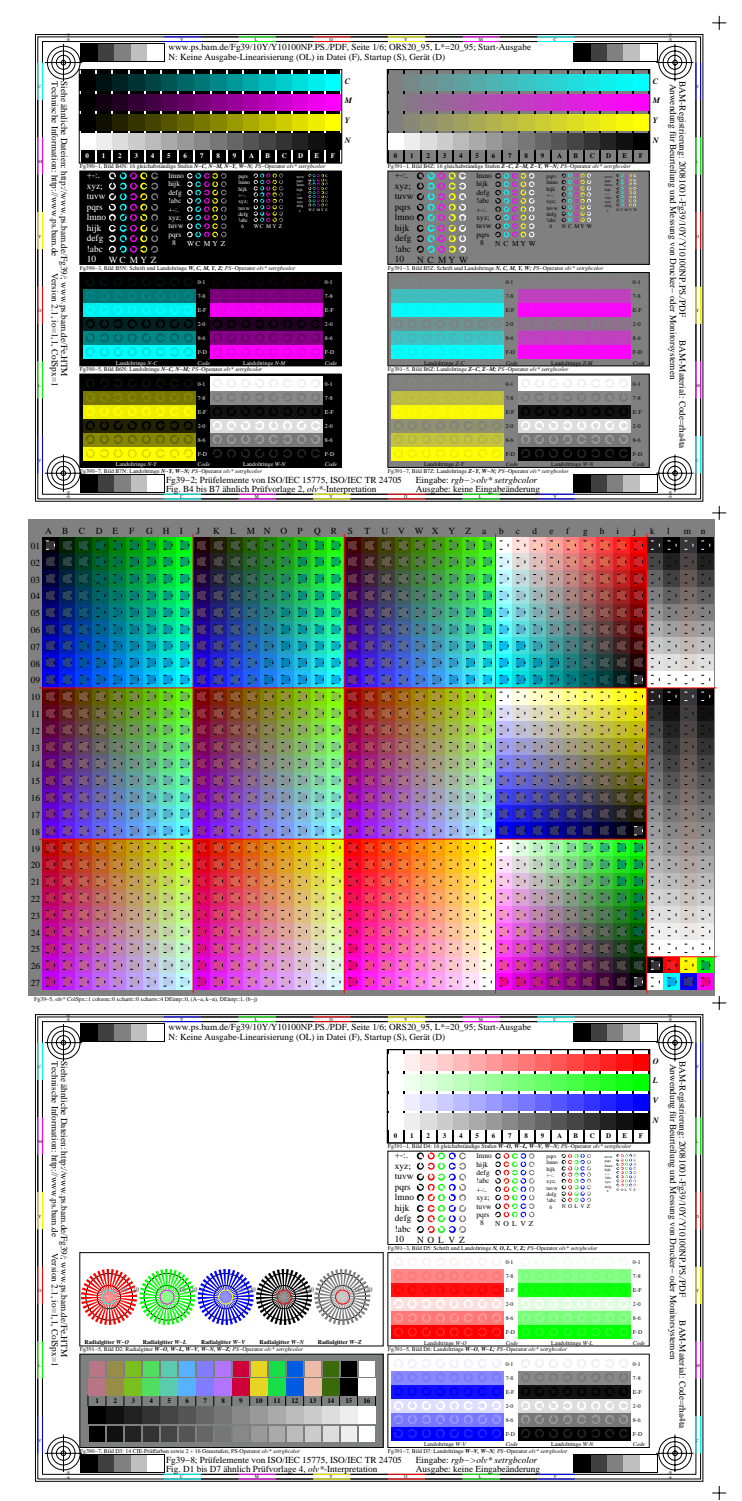

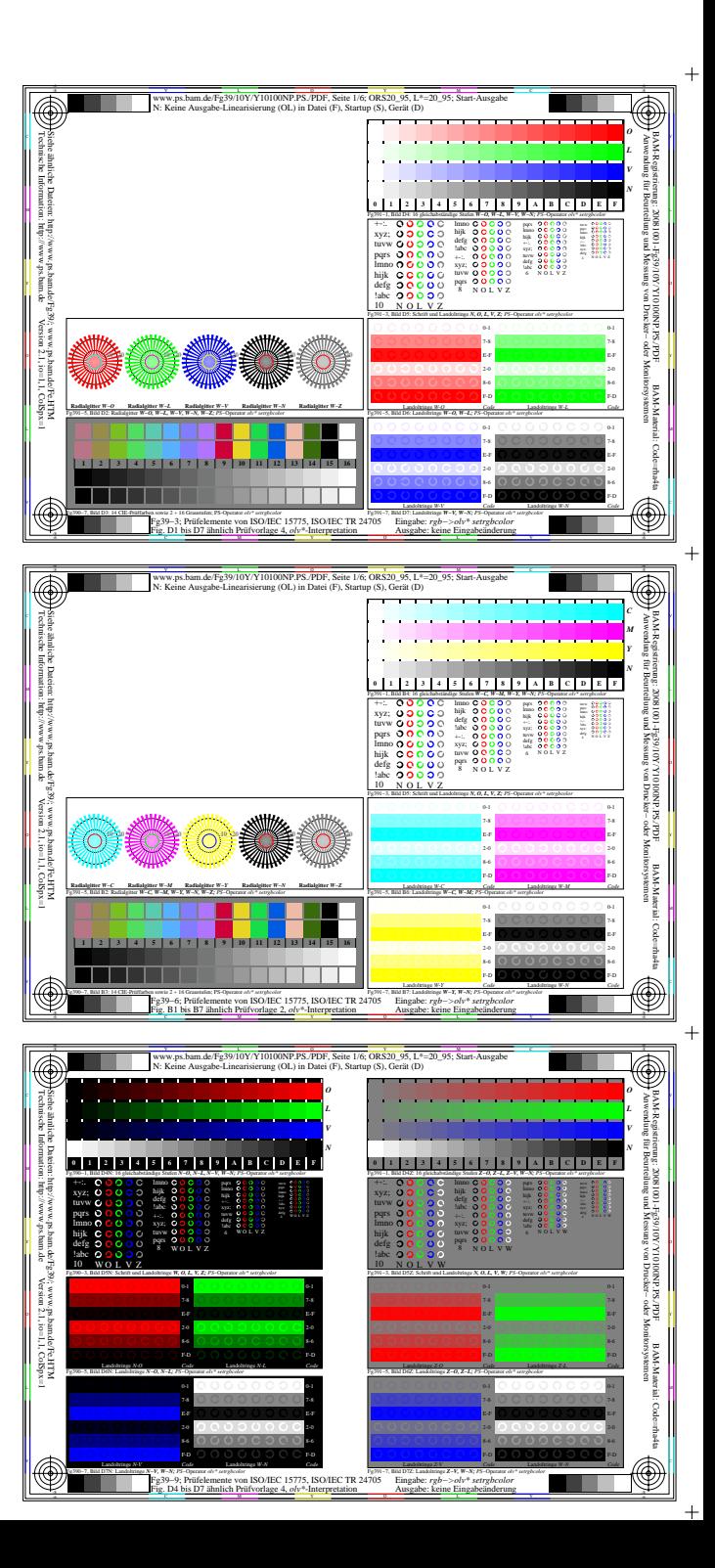

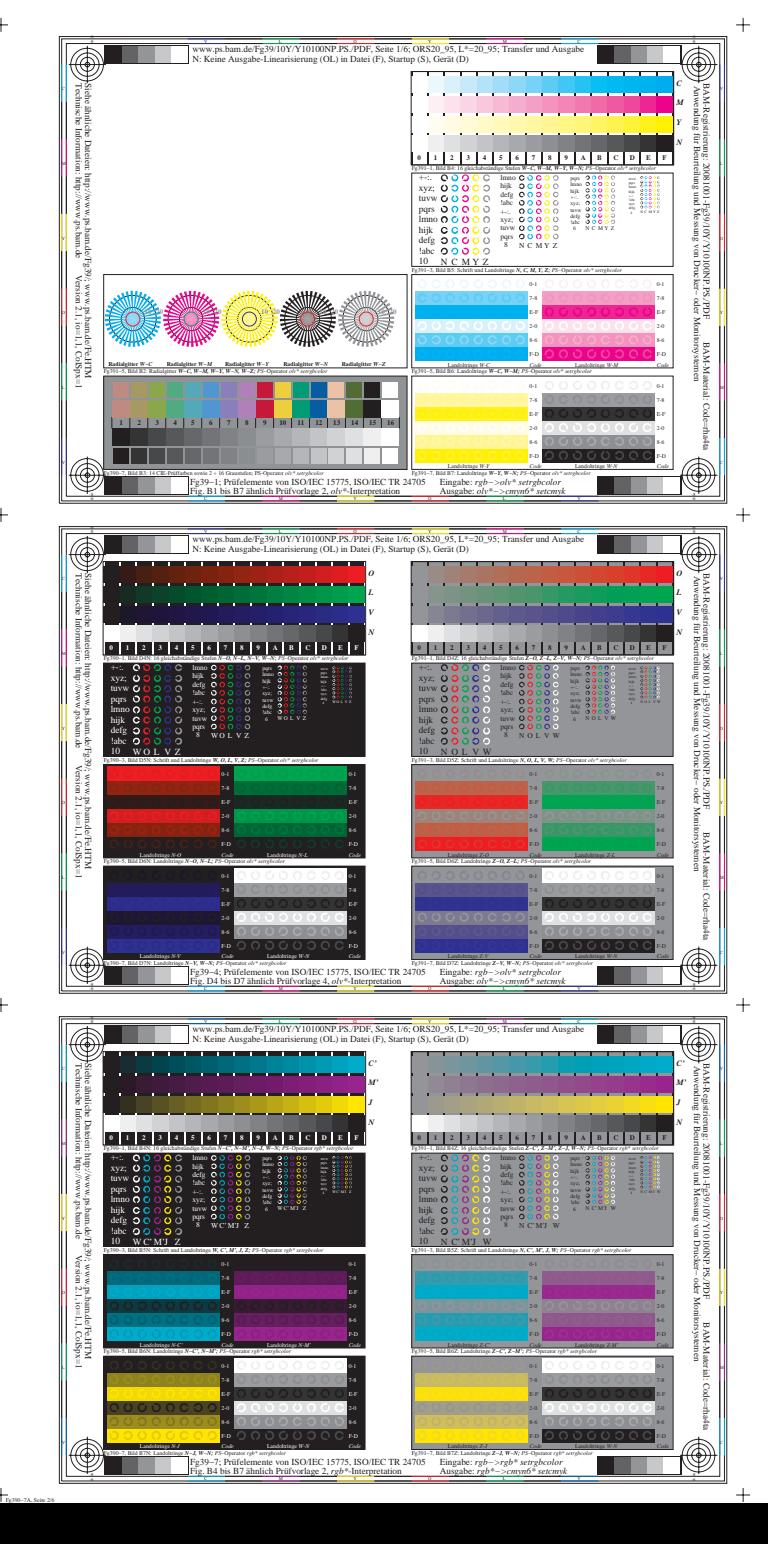

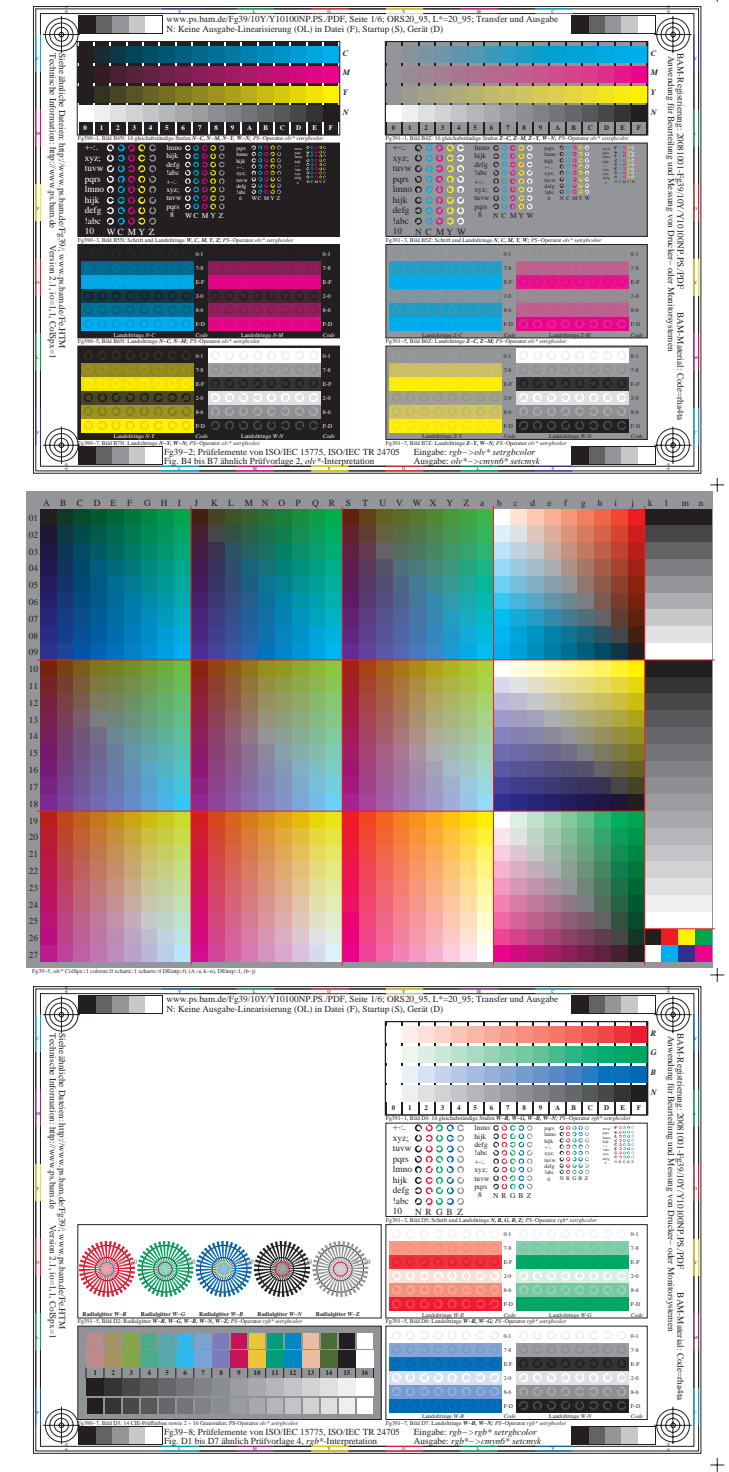

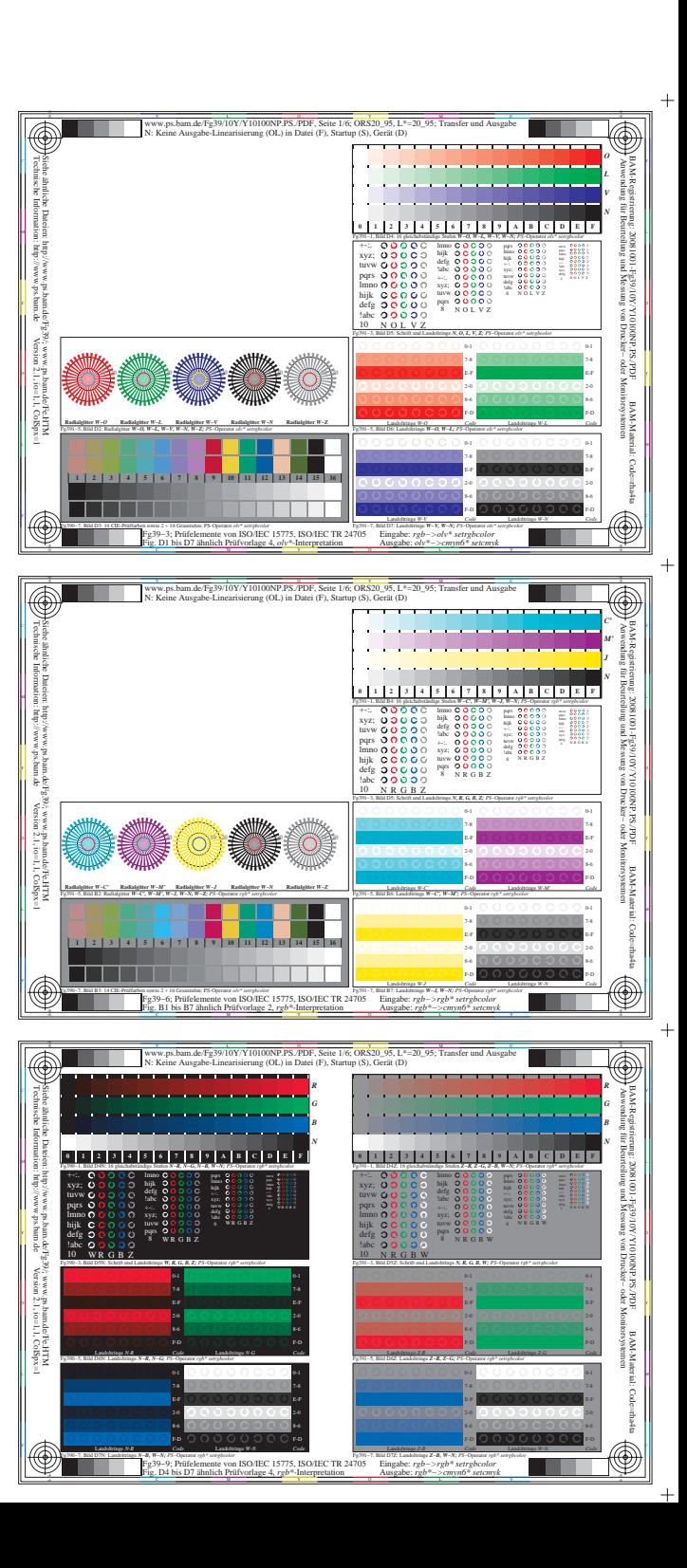

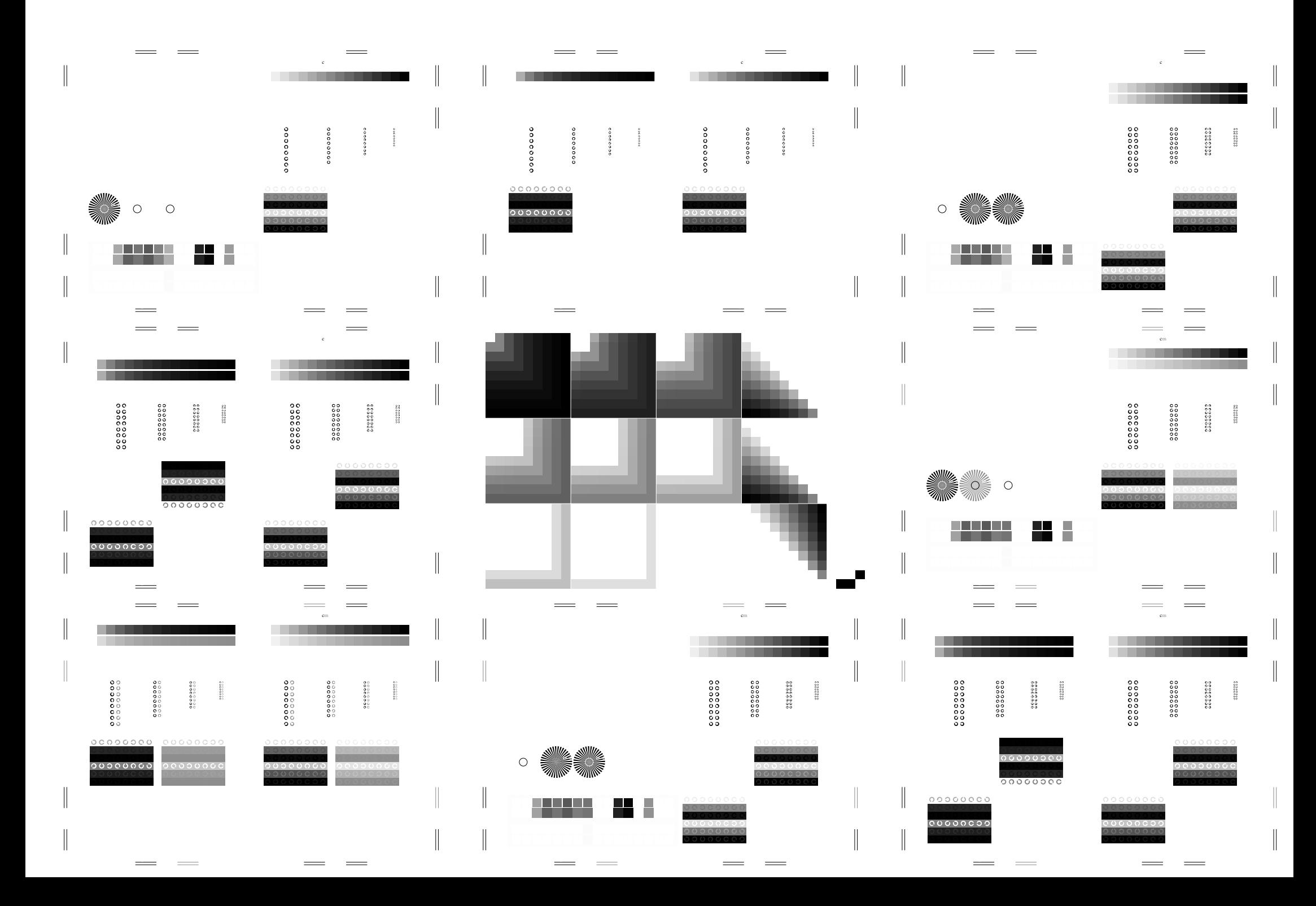

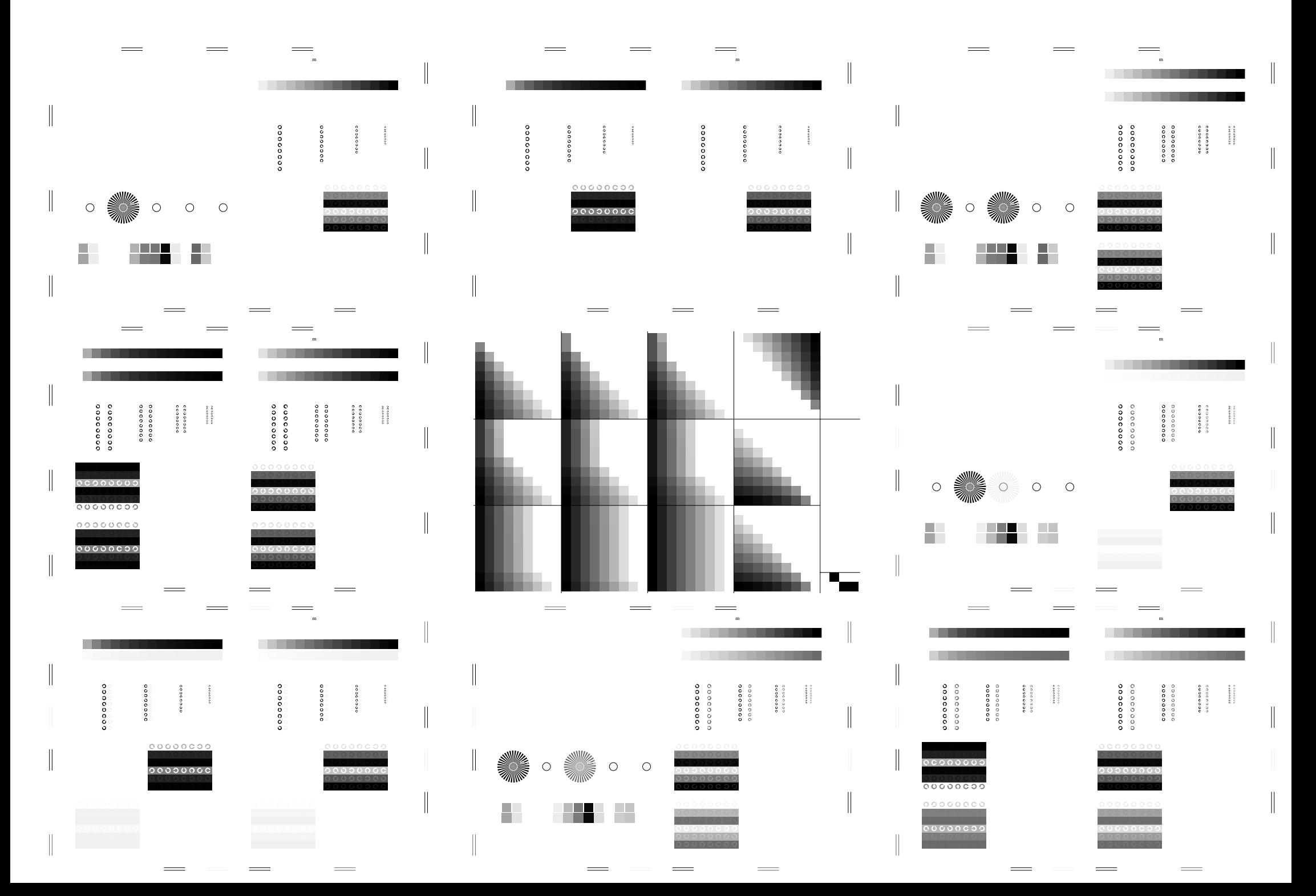

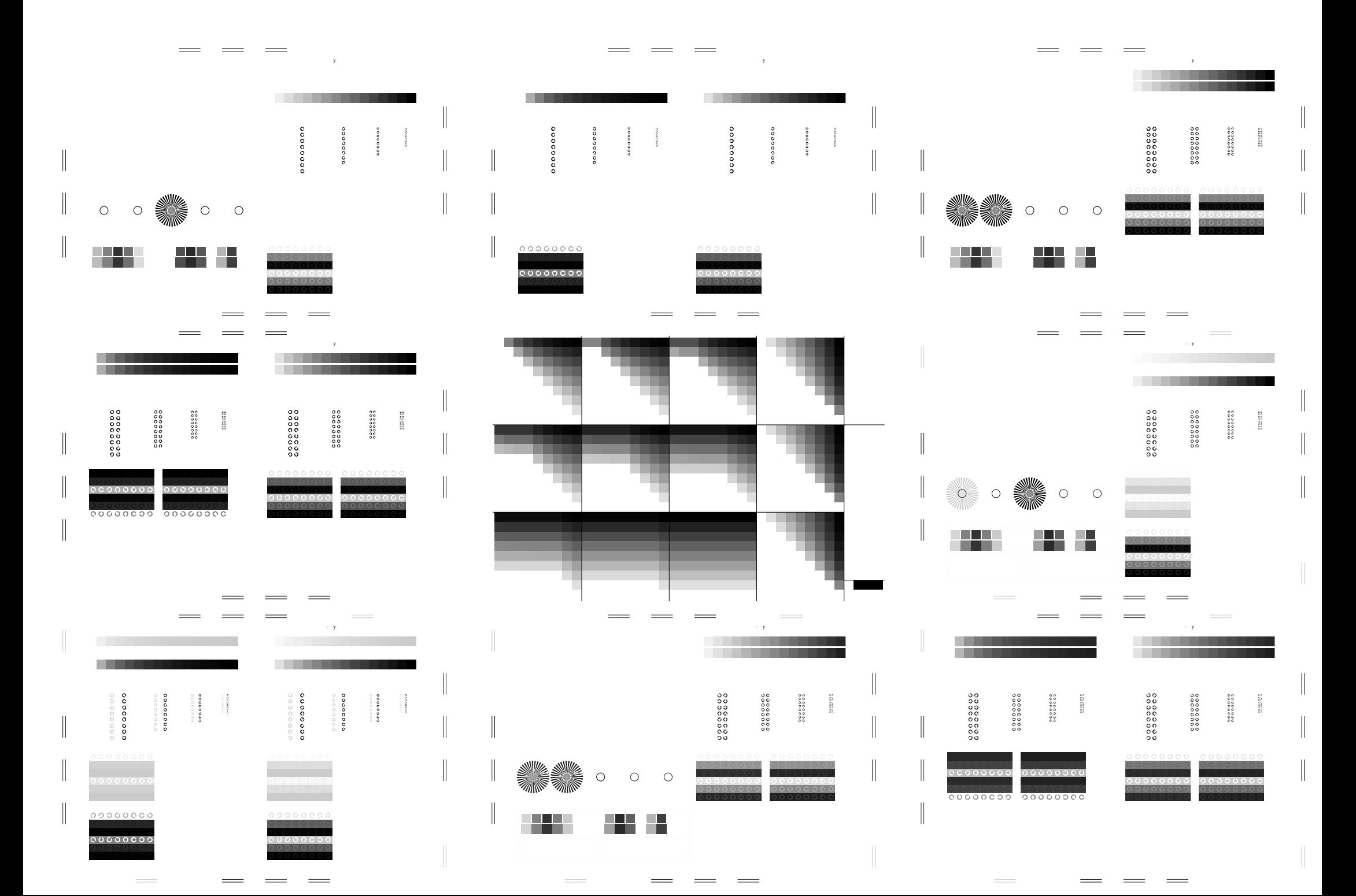

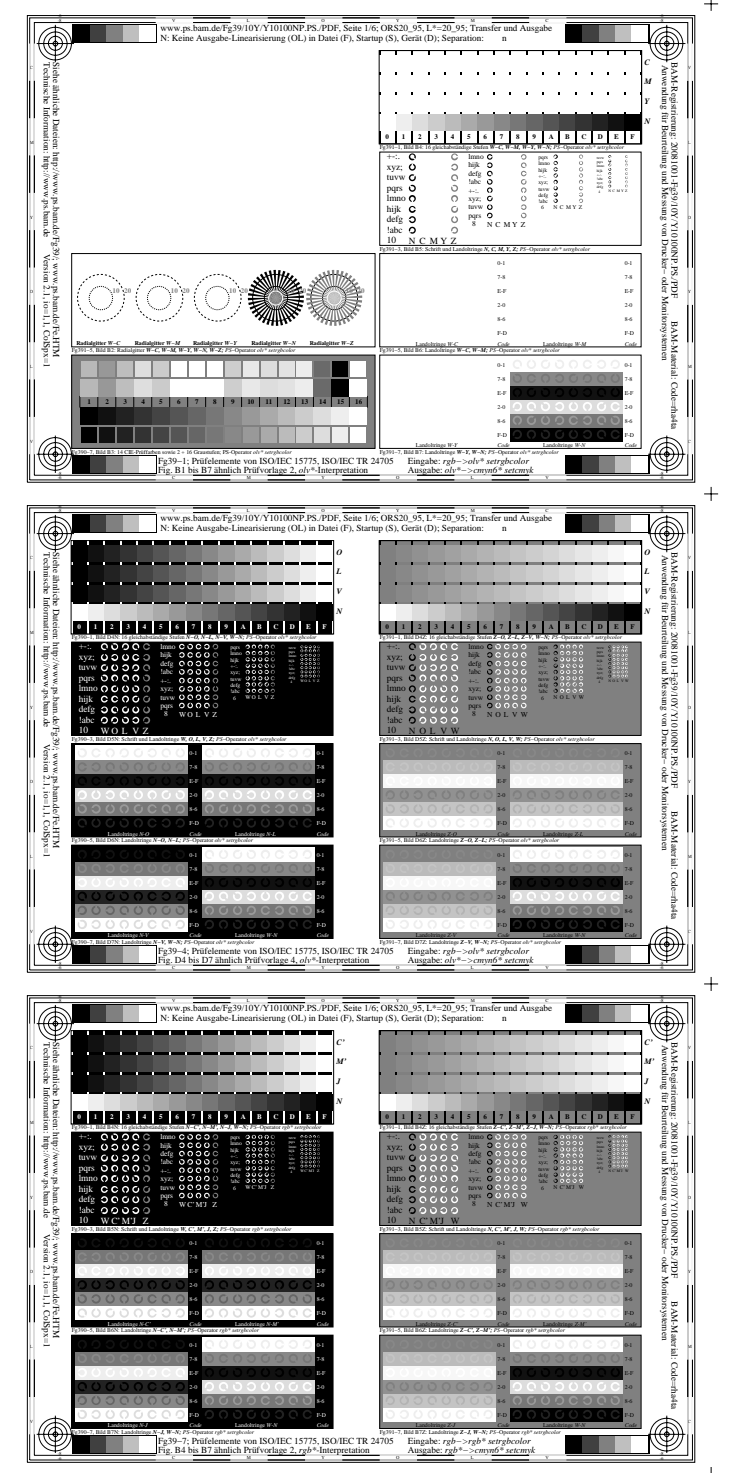

Fg390−7A, Seite 6/6

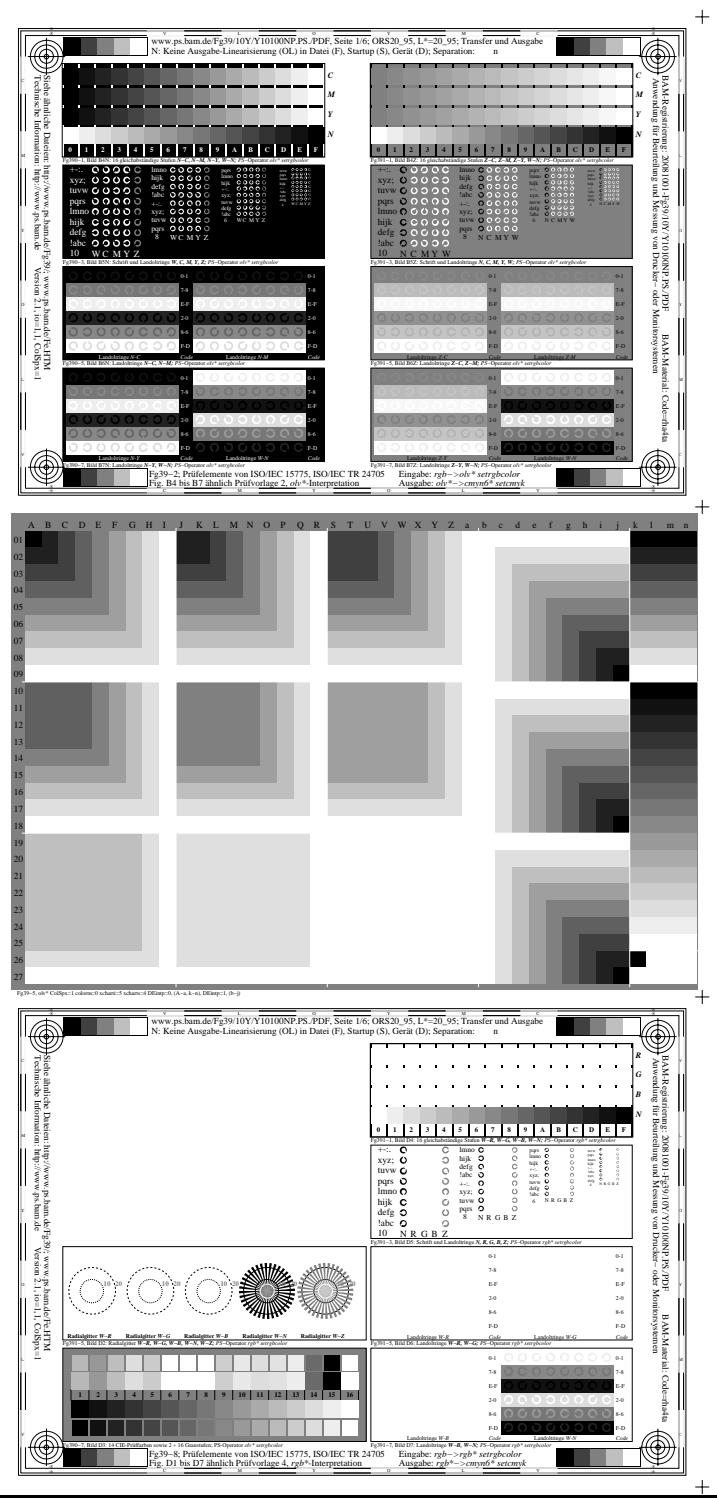

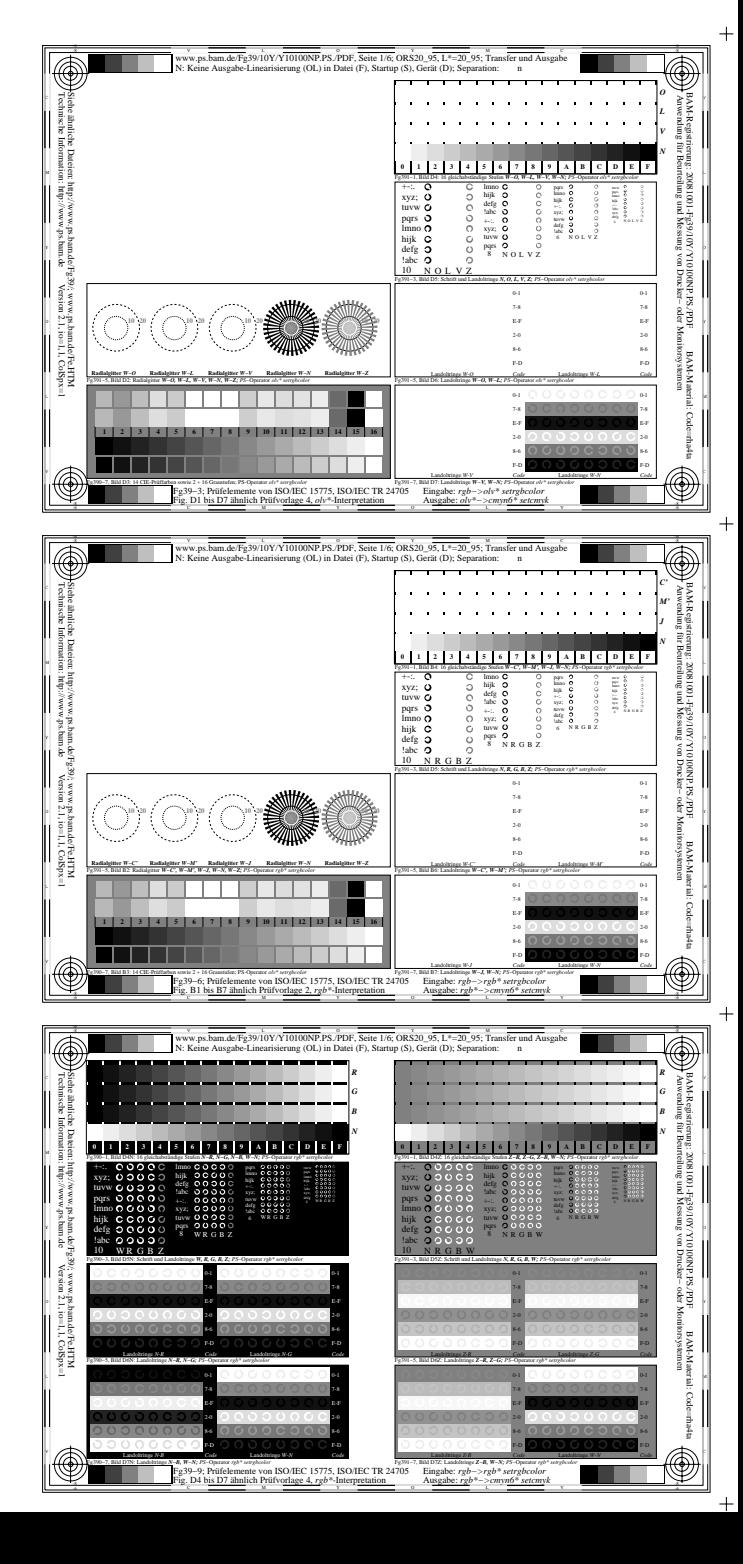